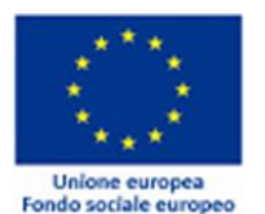

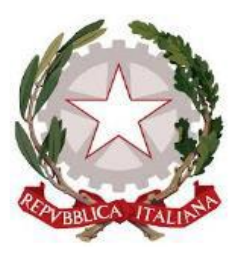

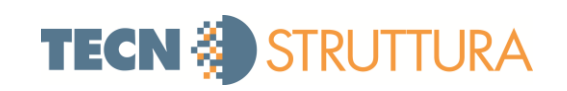

# **ALLEGATO A**

# **AMBIENTE DI VIRTUALIZZAZIONE**

# **SVRHV01**

- CPU:2x IntelXeonE5-2620
- RAM:128GB
- Controller RAIDP420i
	- Un volume Raid5+SpareSAS (~600GB)
	- Un volume Raid5+Spare SATA (~1TB)

# **SVRHV02**

- CPU:2x IntelXeonE5-2620
- RAM:128GB
- Controller RAIDP420i
	- Un volume Raid5+Spare SAS (~600GB)
	- Un volume Raid5+Spare SATA (~1TB)

# **SVRDC**

- CPU:1XIntel XeonE5-2620
- RAM:128GB
- Controller RAIDP420i
	- Un volume Raid1(~146GB)
	- Un volume Raid1+SPARE (~146GB)

SVRDC funge solamente da DC per mantenere attivi i servizi AD anche in caso di fault dell'ambiente di virtualizzazione.

SVRHV02 costituisce un partner di replica Failover per TUTTE le VM

#### TECNOSTRUTTURA – Capitolato speciale d'appalto ALLEGATO A

Procedura negoziata senza bando ai sensi dell'art. 63 del D. Lgs. 50/2016 e dell'art. 1 com. 2 lett. b) D.L. n. 76/2020 e s.m.i. per fornitura di servizi di manutenzione e assistenza tecnica sulla rete informatica e manutenzione del sito web in hosting per 24 mesi **1**|P a g . 5

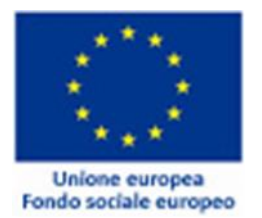

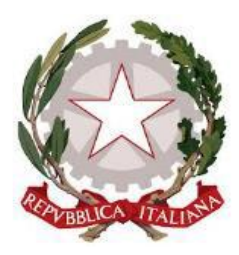

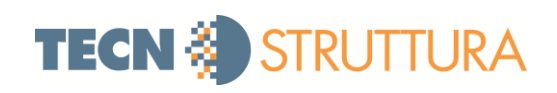

# **SERVER VIRTUALI RUOLI E SERVIZI**

# **SVRDC01**

- DNS Server per il dominio tcs.dom
- DHCP Server con gestione delle prenotazioni ed esclusioni
- Server Active Directory per il dominio tcs.dom
	- Gestione Utenti, GPO, Gruppi e tutti gli altri features di AD
- Symantec endopoint protection Manager (Piattaforma di gestione)
- Software "SISTEMI" SQL
- Print Server
- Piattaforma ZyxelVantage Report (VR)
- Server di sincronia ADSYNC per Office365

Risorse dimensionate per servizi di base (di cui quelli più critici, in replica con SVRDC02)

# **SVRDC02**

- Come SVRDC01
- Software "RADAR"
- Server HyperV (Vedi SVRIMAP)

Risorse dimensionate per servizi di base (di cui quelli più critici, in replica con SVRDC01)

# **SVRFS**

- File Share con accessi granulari settati su specifica
- Backup server con soluzione "URANIUM BACKUP"
	- Backup delle VM
	- Backup dei Dati

SVRFS usa come spazio di archiviazione una LUN iSCSI sita sul cluster "CLUSTORTCS01"

# **SVRIMAP**

Mailserver open source (vecchie mail non migrate)

# **SVRTCS**

- Software Archivio
- Software Banca Dati Amministrazione

#### TECNOSTRUTTURA – Capitolato speciale d'appalto ALLEGATO A

Procedura negoziata senza bando ai sensi dell'art. 63 del D. Lgs. 50/2016 e dell'art. 1 com. 2 lett. b) D.L. n. 76/2020 e s.m.i. per fornitura di servizi di manutenzione e assistenza tecnica sulla rete informatica e manutenzione del sito web in hosting per 24 mesi **2**|P a g . 5

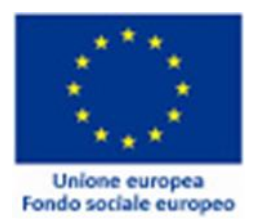

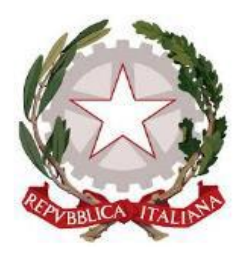

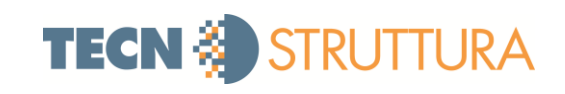

# **CLOUD SERVER- HOSTING PRESSO SERVER FARM CERTIFICATA CISPE**

- Sito Pubblico Tecnostruttura
- Mini sito Amministrazione Trasparente
- $\bullet$  CMS
- Quaderni Tecnostruttura o Newsletter QT
- Progetto ADA
- Progetto Arianna News
- Progetto Longlist
- Progetto Studenti

# **APPLICAZIONE SU "VIRTUAL MACHINE" ON-PREMISE**

- Progetto Biblioteca
- **•** Progetto Archivio

# **EXCHANGE ONLINE MICROSOFT OFFICE365**

- 46 Mailbox Office365 Business Essentials **–** nome@tecnostruttura.it Collegate al SERVER MICROSOFT: TECNOSTRUTTURA.ONMICROSOFT.COM Scadenza annuale: 30/10/2021
- Utente password sincronizzate tramite ADSYNC su AZURE AD incluso nel piano attuale

Procedura negoziata senza bando ai sensi dell'art. 63 del D. Lgs. 50/2016 e dell'art. 1 com. 2 lett. b) D.L. n. 76/2020 e s.m.i. per fornitura di servizi di manutenzione e assistenza tecnica sulla rete informatica e manutenzione del sito web in hosting per 24 mesi **3**|P a g . 5

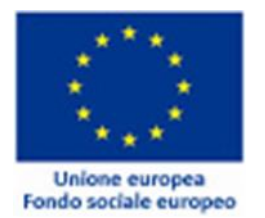

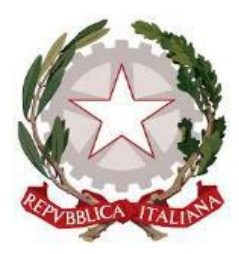

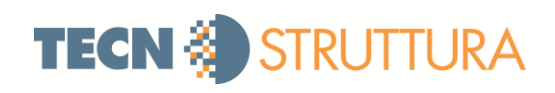

# **APPARATI ATTIVI E STORAGE**

## **FIREWALL**

Zyxel USG-300

Configurato ad hoc per:

- Gestione e routing delle Vlan
- · Security Policy
- Gestione dei LOG con VR
- BWM specifiche per la postazione di videoconferenza

# **SWITCH**

4 x Zyxel GS-2200-48 (50 Porte) Full Layer2

Configurati ad hoc per:

- Trasporto delle VLAN (Ospiti, LAN)
- Gestione del LACP, STP (rSTP), e altre funzionalità L2

#### **WI-FI**

#### 4 x Zyxel NWA3160-N

Configurati ad hoc per:

- Gestione centralizzata tramite CAPWAP
- Modalità MBSSID su Vlan
- $-DCS$

### **STORAGE**

- 2 xSynologyRS812+ 4TB che costituiscono il cluster "CLUSTORTCS01"
- 1 x SynologyDS119J Target dei backup set
	- Il Backup dei dati viene replicato esternamente presso il data-center dell'attuale manutentore

Utilizzato come destinazione dei backup-set.

#### **UPS**

1 x Smart-UPS 5000 (SALA CED)

#### TECNOSTRUTTURA – Capitolato speciale d'appalto ALLEGATO A

Procedura negoziata senza bando ai sensi dell'art. 63 del D. Lgs. 50/2016 e dell'art. 1 com. 2 lett. b) D.L. n. 76/2020 e s.m.i. per fornitura di servizi di manutenzione e assistenza tecnica sulla rete informatica e manutenzione del sito web in hosting per 24 mesi **4**|P a g . 5

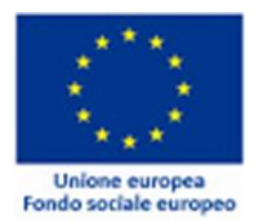

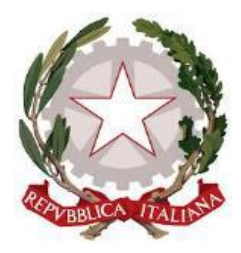

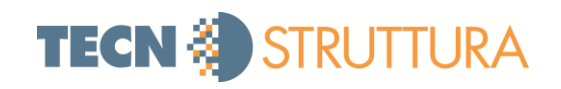

Durata massima stimata circa 20'

3 x UPS Eaton (Rack periferici: Centralino, Soppalco, Caffè)

# **PARCO MACCHINE CLIENT**

InventariodeiPC

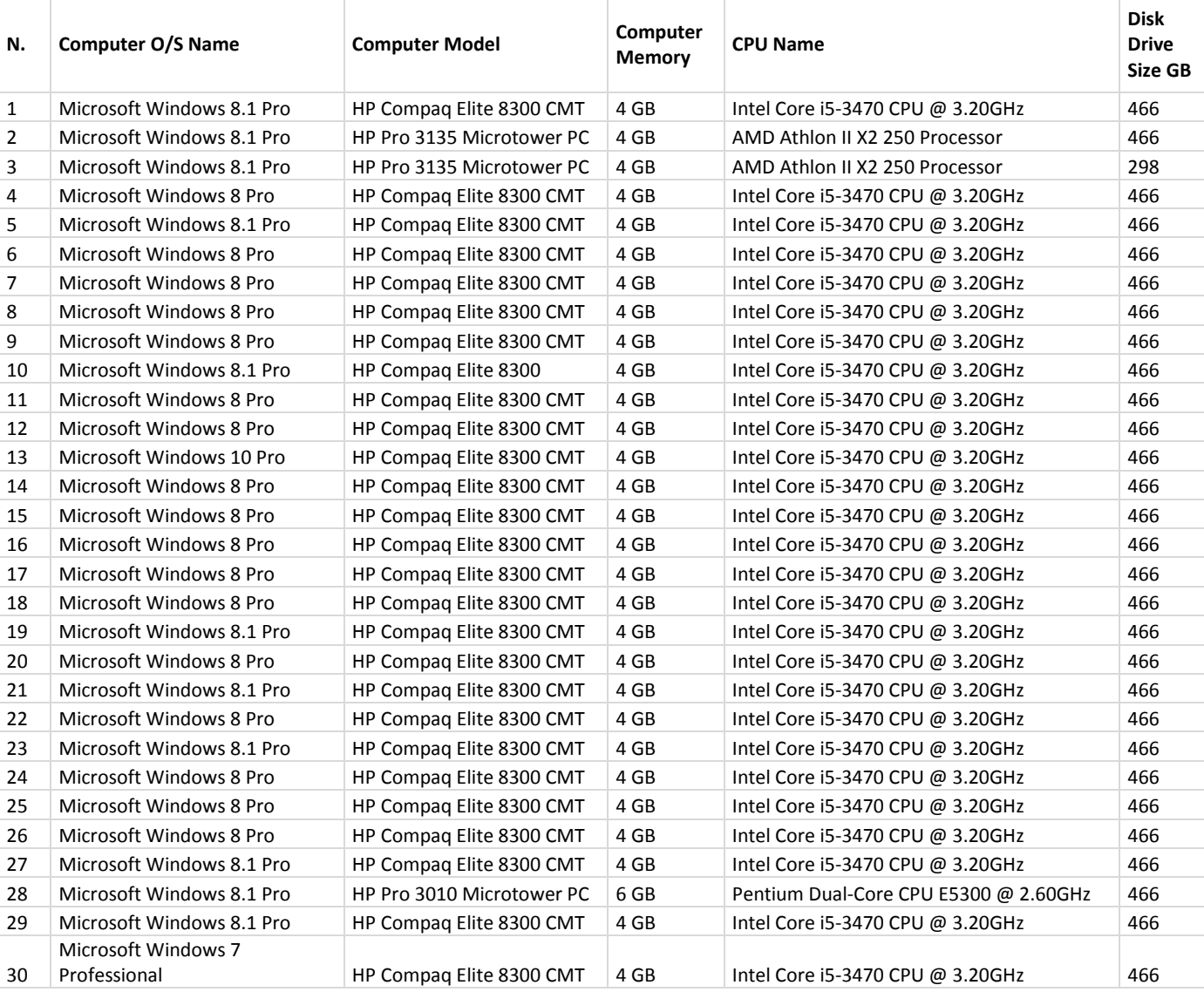

### TECNOSTRUTTURA – Capitolato speciale d'appalto anno 1999 a componente del metale del metale del metale del met

Procedura negoziata senza bando ai sensi dell'art. 63 del D. Lgs. 50/2016 e dell'art. 1 com. 2 lett. b) D.L. n. 76/2020 e s.m.i. per fornitura di servizi di manutenzione e assistenza tecnica sulla rete informatica e manutenzione del sito web in hosting per 24 mesi |P a g . 5